# Installation

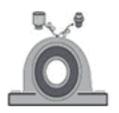

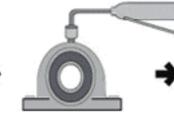

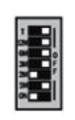

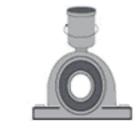

- Remove grease nipple and connect the accessory fitting.
- Fill all lines with the same grease manually before connecting lubncator unit
- Recheck switch settings

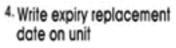

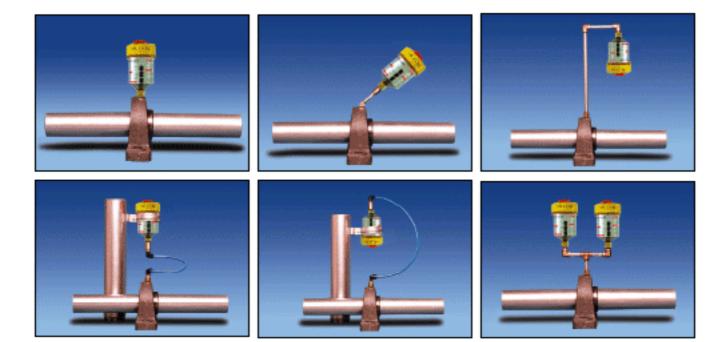

#### • A.G.C Installation

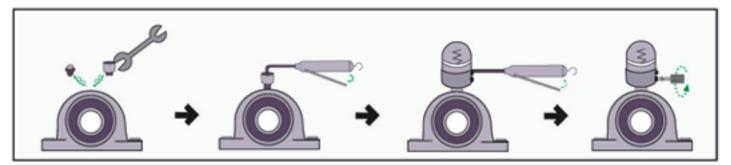

 Remove the grease nipple and connect the accessory fitting. Filling the unit up with grease by manual grease gun. Install A.G.C, and the filling grease gun up by grease gun.

 Adjust grease volume through control valve.

#### ● Installation SS-15

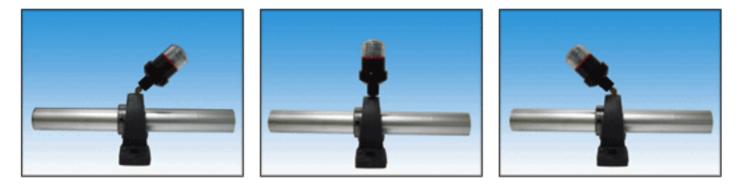

We recommend you to put this unit(SS-15) directly into the machine as possible as you can. Grease volume is a little different in accordance with "Temperature & Grade or Nipple"

## How to Operate

The spring at the upper part of piston pressurizes the piston, and continuously injects the lubricate by using the absorption power.At this time, lubricant is injected through the inlet of lubricants. And by using the controlling vavle, it sets the amount of lubricant.

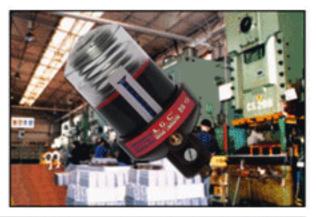

| Functional Diagram |             |
|--------------------|-------------|
| Model              | SS - 15     |
| High               | ø70 x 146mm |
| Weight             | 320g        |
| Capacity           | 100cc       |
| Outlet             | PT1/8"      |

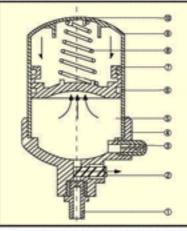

- 1. SUB CONTROL PLUGS
- 2. CONTROL VALVE
- 3. GREASE FITTING
- 4. CUP
- 5. GREASE
- 6. PISTON RING
- 7. PISTON
- 8. MAIN SPRING
- 9. BODY
- 10. VENT HOLES

| Model    | TL-EX        |
|----------|--------------|
| High     | #84 X 145mm  |
| Weight   | <b>475</b> g |
| Capacity | 175cc        |
| Outlet   | PT3/8"       |

- 1.BODY
- 2.PISTON
- 3.BATTERY ROOM
- 4.COVER HOLDER
- 5.COVER
- 6.P.C.B ASS' Y
- 7,SWITCH CAP
- 8, SELECT SWITCH
- 9.GREASE

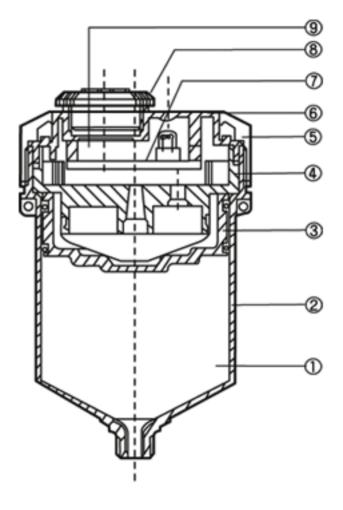

#### • HOW TO USE

#### Starting procedure :

Remove the cover at the top of the unit and set the switches to the selected rate levels as shown below.

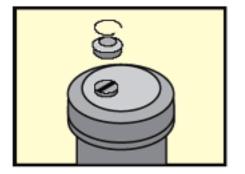

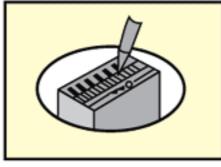

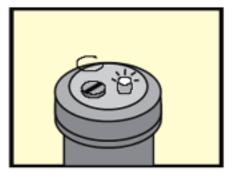

 Check that LED light is on and replace cover

1.Remove cover.

2.Set switches.

## Switches – set the appropriate switch(es)

- 1 month rate = ON+ 1month(1M)
- 2 month rate = ON+ 2month(2M)
- 3 month rate = ON+ 3month(3M)
- 6 month rate = ON+ 6month(6M)
- 12 month rate = ON+ 12month(12M)

One day rate = ON+T(one day)

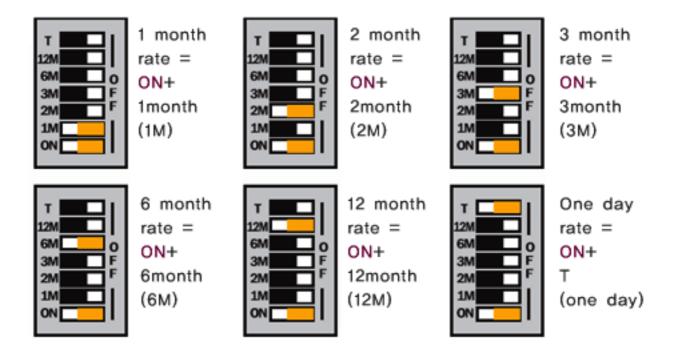